# list comprehension<br>【串列解析】 (串列解析) 【 丰 夕 ] 解 朴<br>授課老師:邱淑怡<br>DATE:11/7/2023

授課老師:邱淑怡

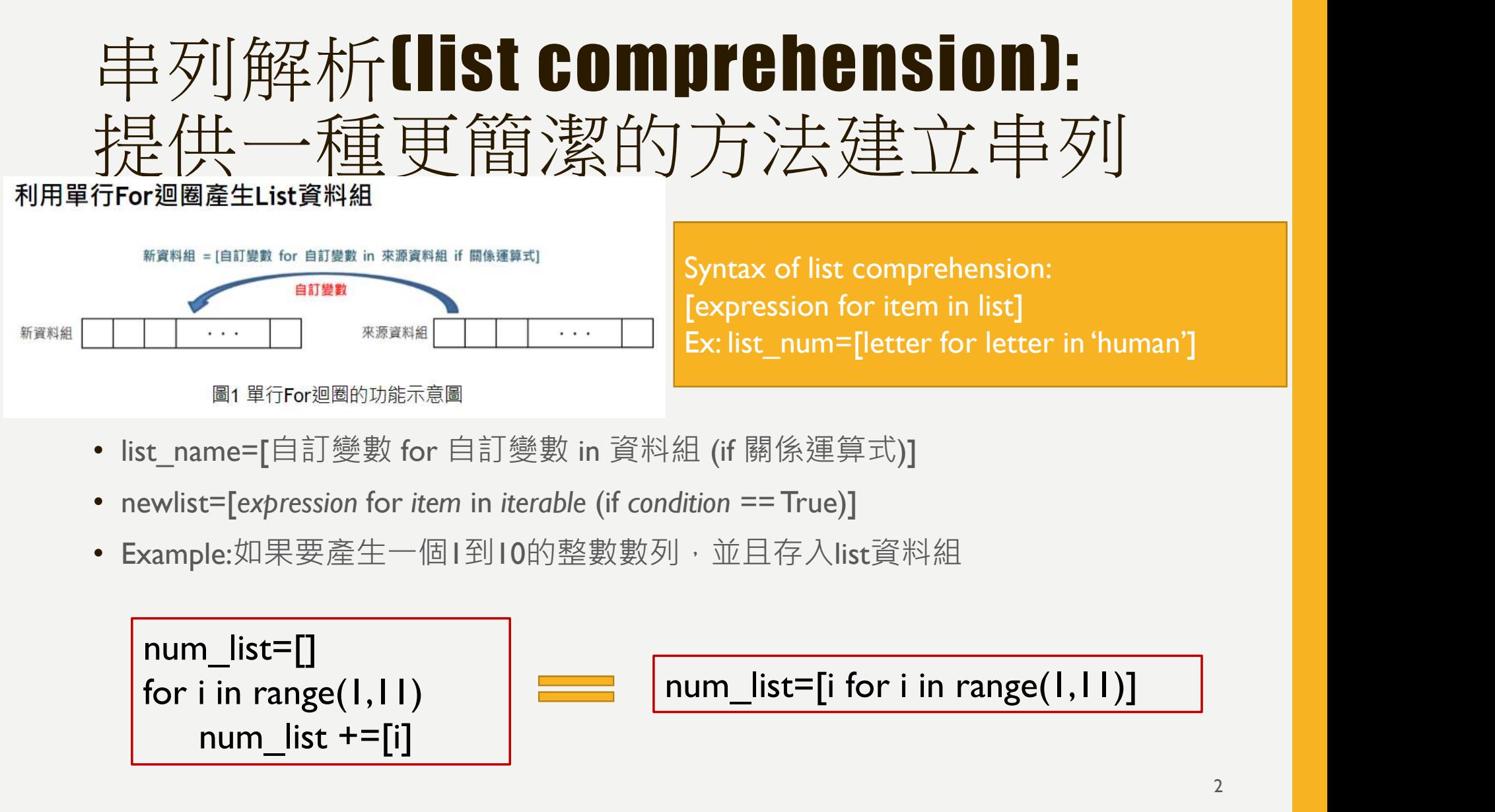

- list\_name=[自訂變數 for 自訂變數 in 資料組 (if 關係運算式)]
- newlist=[expression for item in iterable (if condition == True)]
- Example:如果要產生一個1到10的整數數列,並且存入list資料組

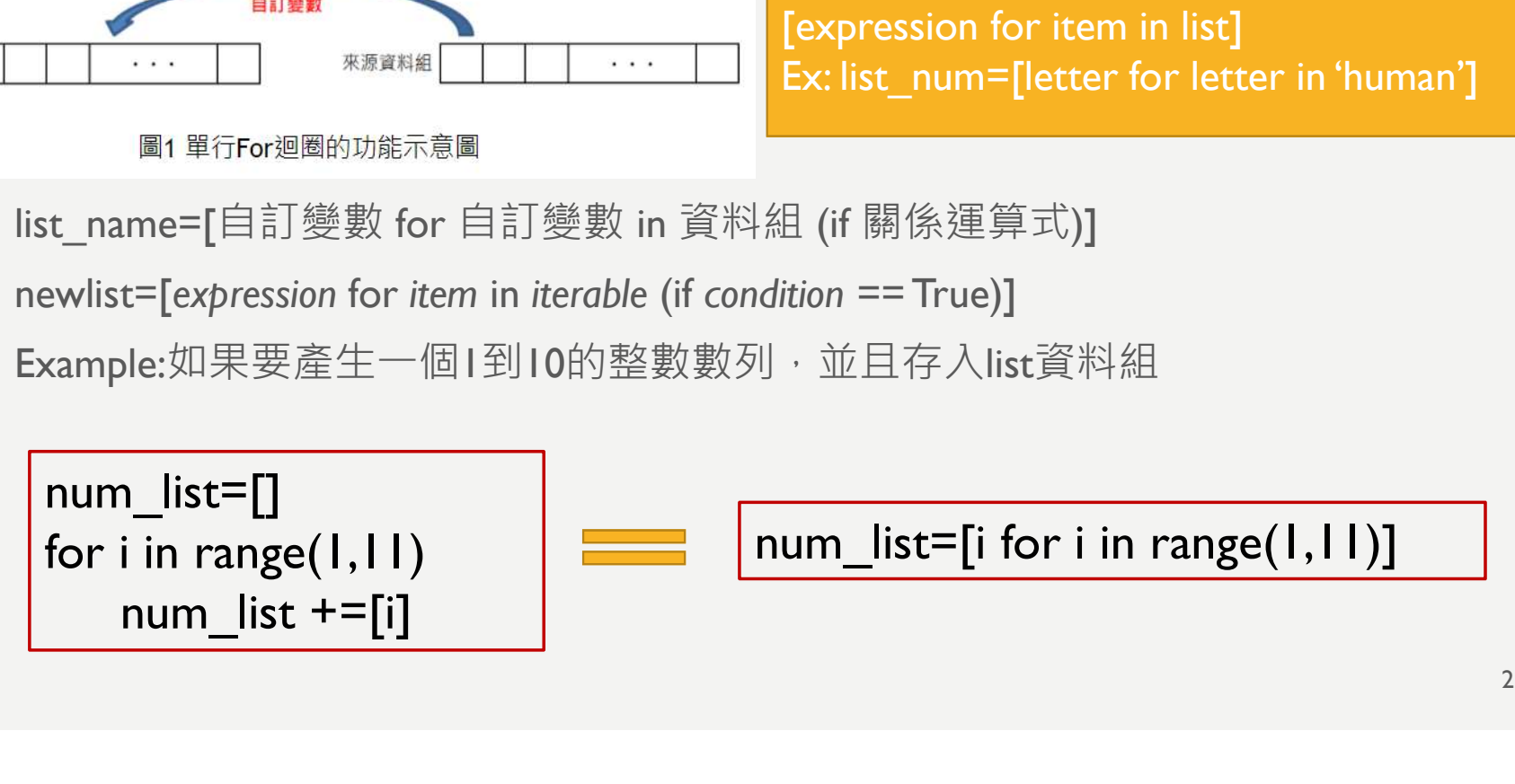

## 題目:印出python的每一個字元 List comprehension vs. for loop vs. lambda function 題目: 印出python的每一<br>List comprehension vs. f<br>function<br>h\_letters = []<br>for i in 'python':<br>h\_letters.append(i) 題目: 印出python的每<br>List comprehension v:<br>function<br>h\_letters = []<br>for i in 'python':<br>h\_letters.append(i) **LAMBDA FUNCTION**<br>
letters = list(map(lambda x: x, 'python'))<br>
print(letters)<br>
Map function: map(function,list)<br>
<Example code><br>
def square(x) :<br>
return x \*\* 2<br>
map(square, [1,2,3,4,5])

#### FOR LOOP

h letters.append(i)

print(h\_letters)

 $\begin{array}{|l|l|}\n\hline\n\text{FOR Loop} \\
\hline\nh_{\text{letters}} = [] \\
\hline\n\text{for i in 'python':} \\
h_{\text{letters}.\text{append}(i)} \\
\hline\n\text{print(h_{\text{letters}})} \\
\hline\n\text{Unit(h_{\text{letters}})} \\
\hline\n\text{List comprehension} \\
\hline\n\text{Letters\_com} = [\text{x for x in 'python'}] \\
\hline\n\text{print(h_{\text{letters}})} \\
\hline\n\text{limit(h_{\text{entry}})} \\
\hline\n\text{Unit(h_{\text{entry}})} \\
\hline\n\text{Unit(h_{\text{entry}})} \\
\hline\n\text{Unit(h_{\text{entry}}$ print( letters com)

#### LAMBDA FUNCTION

letters = list(map(lambda x: x, 'python'))

print(letters)

List comprehension<br>
E C i 1 1 1 1 2 map(square, [1,2,3,4,5]) Map function: map(function,list) <Example code> **LAMBDA FUNCTION**<br>
Prs =  $list(map(lambda x: x, 'python'))$ <br>  $tt(letters)$ <br>  $function: map(function, list)$ <br>  $mple code >$ <br>  $quare(x):$ <br>  $return x ** 2$ <br>  $square, [1,2,3,4,5])$ <br>  $map(lambda x: x ** 2, [1, 2, 3, 4, 5])$ **LAMBDA FUNCTION**<br>
letters = list(map(lambda x: x, 'python'))<br>
print(letters)<br>
Map function: map(function,list)<br>
<Example code><br>
def square(x) :<br>
return x \*\* 2<br>
map(square, [1,2,3,4,5])<br>
list(map(lambda x: x \*\* 2, [1, 2, 3 **LAMBDA FUNCTION**<br>
letters = list(map(lambda x: x, 'python'))<br>
print(letters)<br>
Map function: map(function,list)<br>
<Example code><br>
def square(x) :<br>
return x \*\* 2<br>
map(square, [1,2,3,4,5])<br>
list(map(lambda x: x \*\* 2, [1, 2, 3

### Conditionals in list **Comprehension**

- Using if with list comprehension
	- $-$  listA= [x for x in range(20) if  $\times$  % 2 ==0]
- Nested if with list comprehension
	- $-$  listB= [y for y in range(100) if y%2==0 if y%5==0]
- if...else with list comprehension
- **CHESION**<br>
sing if with list comprehension<br>  $-$  listA= [x for x in range(20) if x % 2 ==0]<br>
lested if with list comprehension<br>  $-$  listB= [y for y in range(100) if y%2==0 if y%5==0]<br>
...else with list comprehension<br>  $-$  l

# 串列解析(list comprehension)例子 |角军木斤 ||ISI COMPIFCheRISION]<br>#列的中括號裡面有一個for敘述 · 後面跟著0個、1個或多個for或<br>• list1=[i for i in range(10)]<br>• print(list1)<br>• list2=[i<sup>s</sup>2 for i in range(10)]<br>• list3=[i for i in range(10)]<br>• rint(list2)<br>• lista=[-1,-5,-2,0,4,8]<br>• lis

串列的中括號裡面有一個for敘述,後面跟著0個、I個或多個for或 if敘述

- 
- 
- 
- 
- 
- 
- 
- 
- 
- 
- 
- 
- 

練習題

基礎代謝率(BMR)是维持重要功能(如呼吸,消化和循環)所需的最低能量水平。請撰 寫Python程式能計算每個同學的基礎代謝率 • 男: 66 +(13.7 x體重kg)+(5x身高cm) - (6.8 x年齡) • 女:655 +(9.6 x體重kg)+(1.8 x身高cm) - (4.7 x年齡) • 運動習慣(codebook): – 1: 非常少運動,將BMR乘以1.2

BMR公式對於男性和女性是不同的,修改哈里斯-本尼迪克特(Harris-Benedict principle):

- 
- 
- -
	- 2: 很少運動 (1-3天/週), 將BMR乘以1.375
	- 3: 正常運動 (3-5天/週), 將BMR乘以1.55
	- 4: 經常鍛煉 (6-7天/週), 將BMR乘以1.725
	- 5: 天天鍛煉 ( 每天可以一天兩次 ) , 將BMR乘以1.9
- data = [['Amy', 'female', 160, 65,23,3],['Bob', 'male', 180, 83,30,2],['Cathy', 'female',

## MR公式到於另性和父性是不同的,修改唁里斯-本尼迪克特(Harris-Benedict principle):<br>男: 66 + ( 13.7 x體重kg ) + ( 5x身高cm ) - ( 6.8 x年齡 )<br>女: 655 + ( 9.6 x體重kg ) + ( 1.8 x身高cm ) - ( 4.7 x年齡)<br>運動習慣(codebook):<br>- 1: 非常少運動 · 將BMR乘以1.2<br>- 2: 很少運動(1-3天/週) · 將BMR ;: 00 +(13.7 x履呈kg)+(3x岁同Cfff)=(0.6 x4+<br>iv )<br>c: 655 +(9.6 x體重kg)+(1.8 x身高cm)-(4.7 x年齡)<br>= 1: 非常少運動 · 將BMR乘以1.2<br>- 2: 很少運動(1-3天/週) · 將BMR乘以1.375<br>- 3: 正常運動(3-5天/週) · 將BMR乘以1.55<br>- 4: 經常鍛煉(6-7天/週) · 將BMR乘以1.725<br>- 5: 天天鍛煉(每天可以一 Amy BMR=???